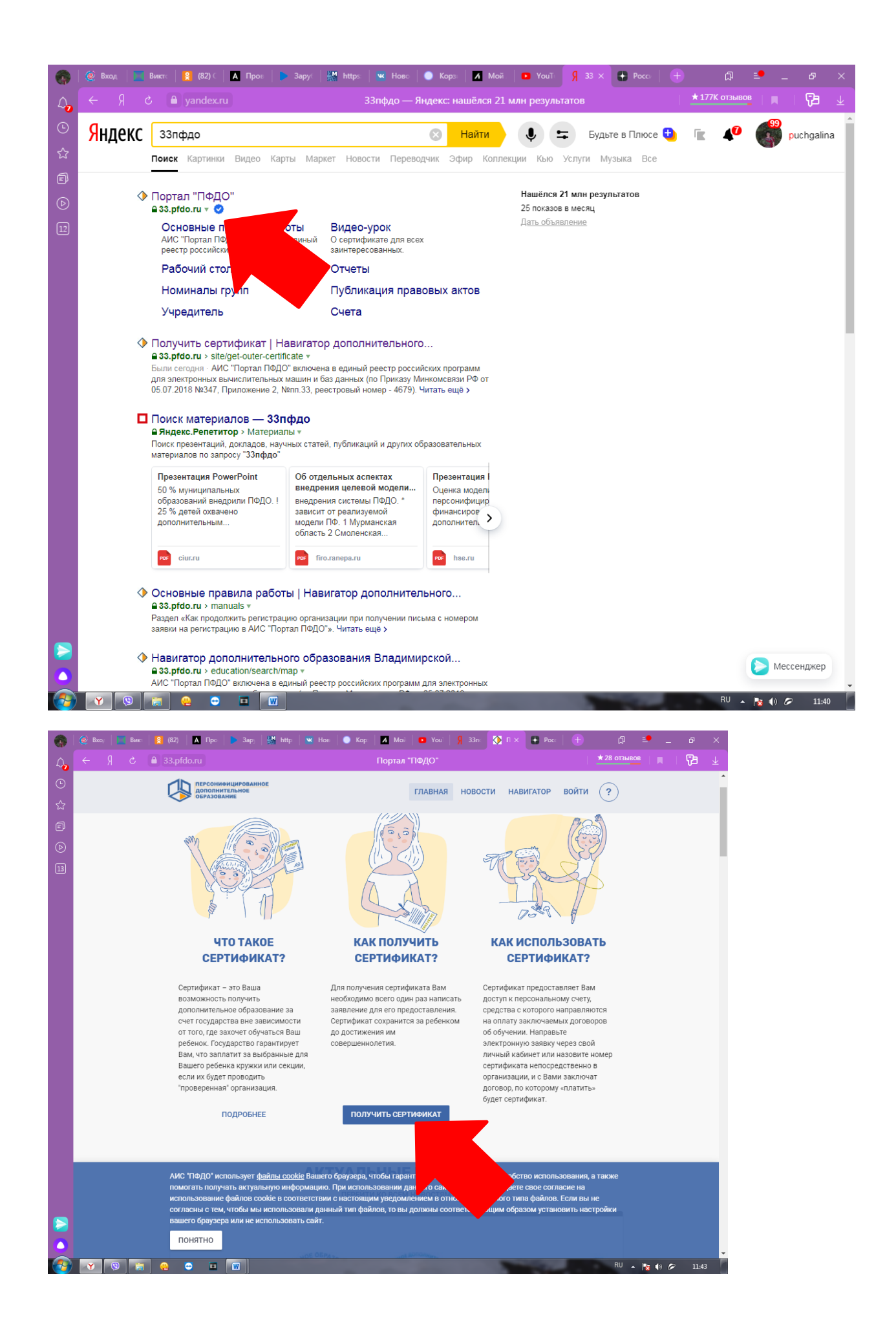

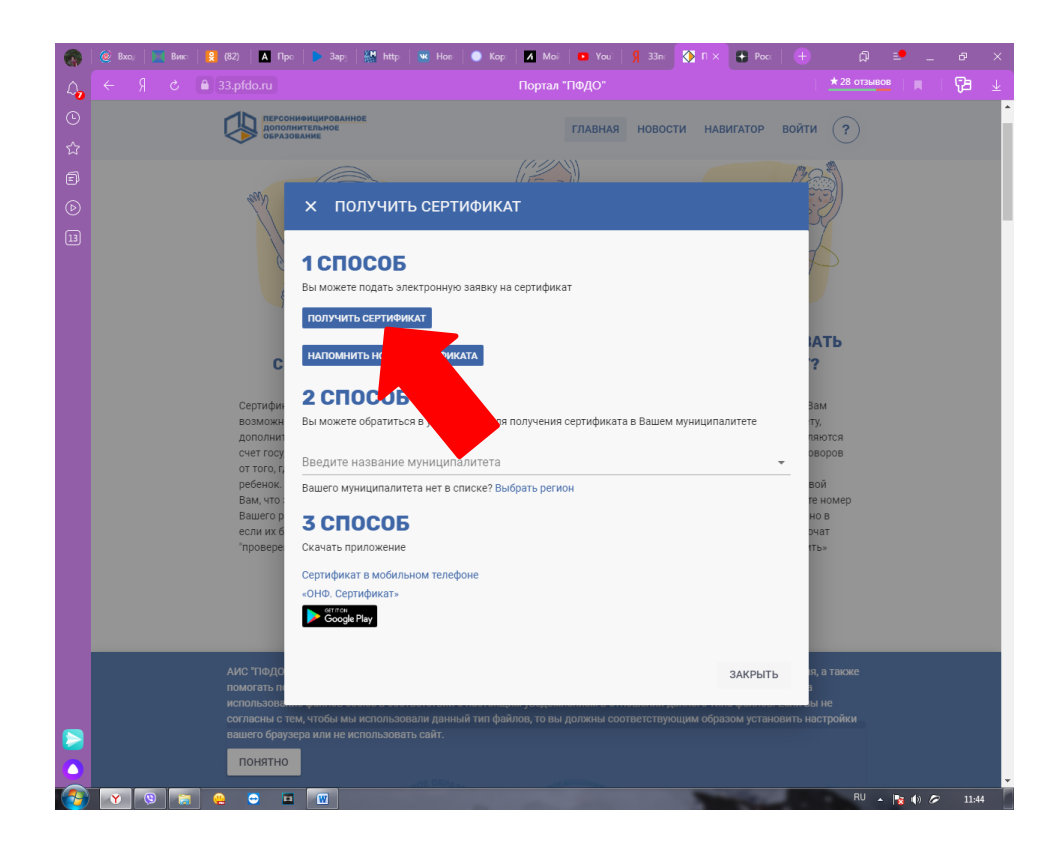

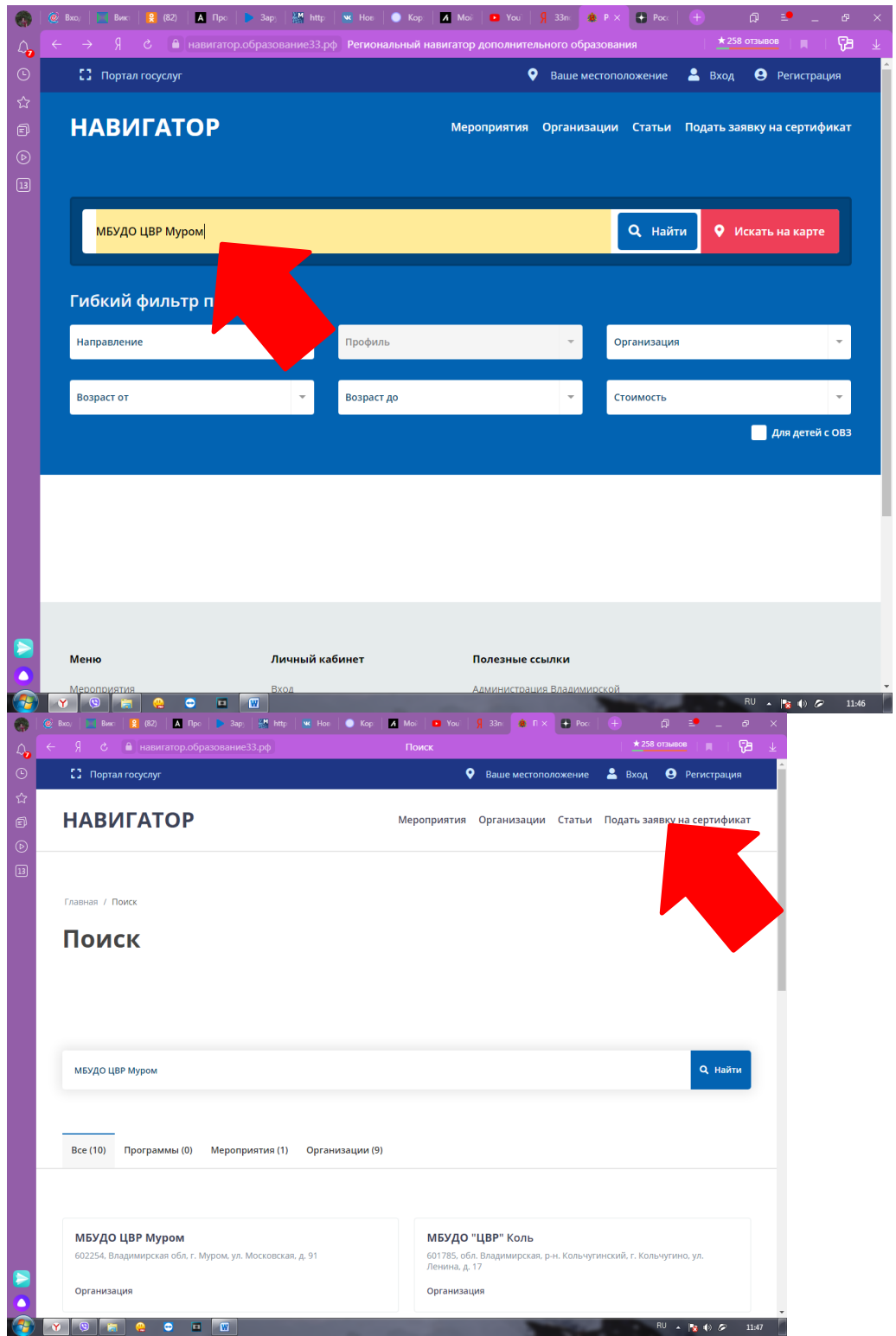

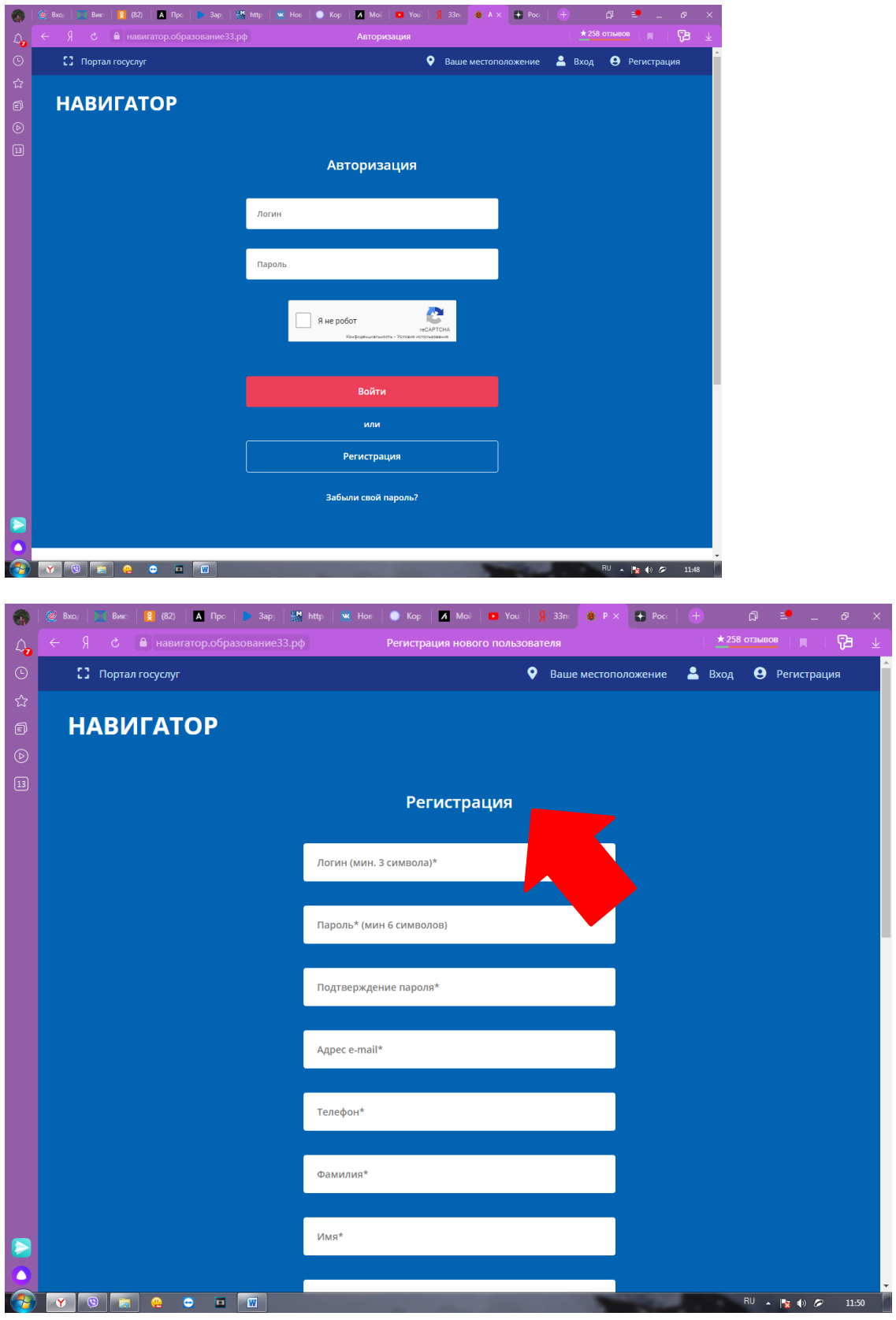

На Вашей почте надо подтвердить регистрацию, а потом на почту придёт сертификат.